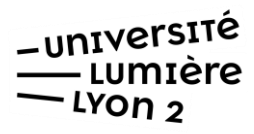

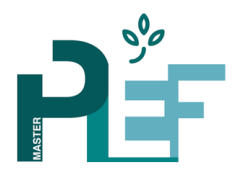

# **Mémoire de Recherche M1 Psychologie de l'Éducation et de la Formation**

# **Objectifs :**

Le mémoire M1 a pour objectif principal de se confronter à la *démarche de recherche*, afin d'acquérir les bases de *l'esprit de recherche* indispensable à la pratique de tout psychologue ou futur chercheur en psychologie. La recherche oblige à un travail précis et rigoureux : étapes, structuration. Elle pousse l'étudiant à demeurer au plus près du réel, à se détacher de ses propres effets subjectifs et projectifs, à se situer dans un constat « froid », recul, moment indispensable avant celui de l'élaboration et de l'interprétation.

# **STRUCTURATION DU MEMOIRE**

**Quelques éléments :** Le travail sera présenté, **soit** en deux volumes distincts, le premier constituant le mémoire proprement dit, l'autre comprenant les annexes, **soit** en un seul volume si les annexes sont peu nombreuses : elles figureront alors en fin de mémoire.

Le volume du mémoire doit avoisiner les 30/40 pages, format A4. Le mémoire est dactylographié (caractères de 12 points, et en interligne 1,5). Pensez à laisser une marge importante à gauche (3 cm, pour la reliure).

Le mémoire, comme les Annexes, commence par un Sommaire qui indique le plan et les pages (ce qui suppose de *paginer* le mémoire et les Annexes).

**Le plan du mémoire** : reprend les étapes de la recherche, il est proche de la présentation d'un article de recherche.

**– Page de couverture :** logo Lyon 2, du master PEF, et du laboratoire, titre de la formation,

titre du mémoire, nom de l'étudiant, nom de l'enseignant responsable, année académique

**– Remerciements de l'étudiant :** il est coutume de remercier les personnes qui ont contribué directement ou indirectement à votre travail.

**– Sommaire (pagination)**

## **INTRODUCTION**

Présentation générale : explicite le *titre*, présente le **thème** et la **question** traités : l'introduction peut servir à justifier les choix de fond opérés, ce que vous voulez démontrer, pourquoi, quels sont les enjeux, les intérêts scientifiques, pratiques et annonce le **plan d'ensemble** du mémoire.

# **CADRE THÉORIQUE**

Cette partie doit permettre la compréhension des variables que vous souhaitez étudier. Elle résume et organise de façon logique les relations que vous voulez mettre en évidence empiriquement entre vos concepts.

– Cette partie fournit au chercheur un cadre de référence.

– Elle doit comporter dans la mesure du possible des données empiriques sur la problématique qui peuvent se rapprocher à votre population : **revue de travaux** sur la question ; elle se termine par un constat personnellement établi par l'étudiant : ce que l'on sait et ce que l'on ignore – Elle doit permettre d'engendrer et d'amener des hypothèses à valider.

Ainsi, vous devez dresser l'état théorique des notions et concepts que vous avez retenus. Sachant que chaque concept est défini différemment par des auteurs, il vous faut préciser quelles peuvent être ces différentes définitions, laquelle vous retenez et pourquoi : recentrer par rapport à votre population et votre question. Cette partie suppose donc que vous ayez lu un nombre important d'ouvrages sur les variables psychologiques, mais aussi des articles et revues sur lesquels vous trouverez des comptes rendus des résultats se rapportant à votre population.

# **PROBLÉMATIQUE**

Le but est de vous situer dans le débat scientifique. Le **problème** original qui sera traité par l'étudiant : **l'objet** de la recherche.

Reprendre brièvement les enjeux de votre recherche et vous positionner parmi les théories présentées en partie théorique. Finalement, en partie théorique vous avez présenté les concepts de façon plus ou moins séparée, ici vous les reliez de façon logique et de façon à ce qu'elle annonce vos hypothèses sur les liens entre vos variables : non seulement entre variable indépendante (VI) et variable dépendante (VD), mais aussi entre les différentes VD. À la fin de la problématique, vous devez formuler une hypothèse générale.

# **MÉTHODOLOGIE**

- **Le dispositif de recherche** : les VI et VD et leurs modalités respectives.
- **La population** : l'échantillon (**bien distinguer** la population **de** l'échantillon). Il vous faut présenter vos sujets selon les différentes caractéristiques de votre VI : mais avant le nombre de sujets, où les avez-vous rencontrés, et les caractéristiques (sexe, âge, scolarisés ou pas,…) et celles que vous n'avez pas prises en compte. Si beaucoup de caractéristiques faire un tableau en donnant les effectifs et les pourcentages. Bien préciser les critères d'inclusion/exclusion pour la partie "Participants".
- **Les hypothèses opérationnelles** : toutes les prédictions des relations entre vos variables : l'estime de soi plus faible chez les filles ; stress plus fort chez les filles… Un fort niveau de stress engendre une faible estime de soi… Dans le cadre d'une démarche exploratoire et l'utilisation d'entretiens/observations (où il n'y a pas d'hypothèses opérationnelles bien définies), formuler les objectifs.
- **Présentation des instruments de recherche** : Pourquoi avoir choisi cet outil ? Description de l'outil (nombre d'items, les différentes dimensions…). Présentation des qualités psychométriques de l'outil quand utilisation d'échelles ou questionnaires.
- **La passation** : conditions, contexte de passation : ordre de passation, lieu, déroulement…

# **ANALYSE DES RÉSULTATS**

# **Présentation des données :**

– Lors de la rédaction du rapport, il faudra restituer ces résultats de façon lisible et ne pas se contenter d'insérer les feuilles de résultats sorties tout droit du logiciel d'analyse. Pour cela, on peut présenter des tableaux de données, des graphiques, des nuages de points…

– En général, on procède hypothèse par hypothèse, en ne perdant pas de vue le statut des variables mises en relation par le test (VI/VD).

– En règle générale, le but d'une recherche est d'établir des comparaisons entre des groupes de personnes sur un sujet particulier. À cet effet, il existe une pluralité de tests et de méthodes pour traiter les données d'enquête. Cela peut aller de simples pourcentages à des analyses statistiques plus complexes (analyses factorielles, régressions simples ou multiples…). Tout dépend de ce

que l'on cherche à montrer, de la teneur de nos hypothèses opérationnelles. Cela dépend également et essentiellement d'ailleurs de votre mode de recueillement des données : si vous avez choisi l'entretien : il vous faudra faire des analyses de contenu, ou travailler sur des logiciels tels que Alceste/Tropes, si vous travaillez sur des questionnaires, il vous faudra utiliser des logiciels tels que SPSS.

– Les tableaux et figures doivent être numérotés. Les figures et tableaux doivent toujours être introduits par une phrase. Le titre d'un tableau est toujours mentionné au-dessus. Le titre d'une figure est toujours mentionné au-dessous. Sur les figures, ne pas oublier d'indiquer la nature exacte des valeurs qui figurent en ordonnée et en abscisse. Les résultats aux tests statistiques doivent être indiqués selon la terminologie habituelle : exemple : F (1,38)=3,86 ; p<.05). Indiquez avec précision les données qui font l'objet de l'analyse, précisez le degré de liberté. Les tableaux d'analyse de variance (sources de variation, somme des carrés, degrés de liberté, carré moyen, F et seuil de probabilité) figurent en annexe. Les données figurant dans un tableau sont aussitôt analysées et expliquées : que peut-on en dire ? Les données quantitatives doivent être rapportées avec un indicateur de tendance centrale (par exemple, la moyenne) ET un indicateur de dispersion (par exemple, l'écart-type).

– Tous les résultats doivent être fournis (*dans les Annexes* figurent toutes les informations relatives aux sujets, par exemple : résultats à des tests de sélection ; le lecteur doit aussi pouvoir vérifier les calculs présentés).

## **DISCUSSION**

Après avoir résumé et mis les résultats en relation avec les hypothèses initiales, on s'interroge sur la portée de cette recherche : qu'indiquent ces résultats, à la fois en eux-mêmes, mais aussi en comparaison des résultats connus par d'autres recherches ? On tente alors d'établir un bilan de ce qui semble acquis du fait de cette recherche et on dresse l'état des questions qui continuent de se poser. Il est également indispensable de s'interroger sur la position du chercheur face à l'objet de cette recherche ou face aux sujets rencontrés et l'influence éventuellement exercée, de ce fait, sur les résultats recueillis : comment cette donnée a-t-elle été prise en compte et, éventuellement, minimisée ? La mise en perspective de la recherche par rapport au travail du psychologue.

#### **CONCLUSION**

Elle rappelle l'objet de la recherche, le parcours suivi et évoque le point d'arrivée. On met en évidence ce qu'on a découvert, en ouvrant sur de nouvelles questions, de nouvelles propositions, de nouvelles hypothèses. Bien penser que le lecteur commence souvent par lire l'introduction puis la conclusion, afin de se former une première idée de ce travail de recherche. Il faut penser ces parties dans cet esprit.

Établir une sorte de bilan de cette recherche : que voulait-on voir et mesurer ? Les hypothèses sont-elles confirmées ou non ? Pourquoi ? Qu'est-ce qui est important que vous n'avez pas traité ? et qui pourrait fournir des explications supplémentaires à vos résultats. Les limites de la recherche.

Perspectives de la recherche : les résultats de cette recherche mettent en exergue l'importance de quels facteurs ? Quelle direction doit prendre la poursuite de cette recherche ? Ouverture.

# **BIBLIOGRAPHIE**

La bibliographie figure à la fin du volume du mémoire. Elle comprend toutes les références citées dans le mémoire. La bibliographie doit être présentée selon les normes actuelles en Psychologie (Association Américaine de Psychologie : APA). Selon ces normes, les références sont classées par ordre alphabétique d'auteurs et, pour un même auteur, par ordre chronologique de publication. Un mémoire de recherche comprend habituellement davantage de références d'articles ou de chapitres que de livres.

# **ANNEXES**

Doivent figurer tous les documents nécessaires à la compréhension de la recherche.

# **– Quatrième de couverture :**

Titre, résumé (200 mots), mots clés (5 maxi) : en français **et** en anglais.

Contenu du résumé : but/problématique/hypothèse, participants, mé thode de recueil des données, résultats principaux.

# **RENDU MEMOIRE**

En deux exemplaires :

- 1 pour le directeur de mémoire (lecteur 1)
- 1 pour le deuxième lecteur
- 1 exemplaire format numérique

## **SOUTENANCE**

Après le rendu de mémoire, l'étudiant.e devra devrait le soutenir devant un jury, avec :

- 10 mn de présentation sur PowerPoint (prévoir une version PDF en cas de problème de compatibilité)
- 15 mn d'échanges avec le jury
- 5 mn de délibération.

# **REGLES DE BASE DE REDACTION**

Les règles à suivre pour la rédaction d'un rapport, dossier, mémoire sont les suivantes :

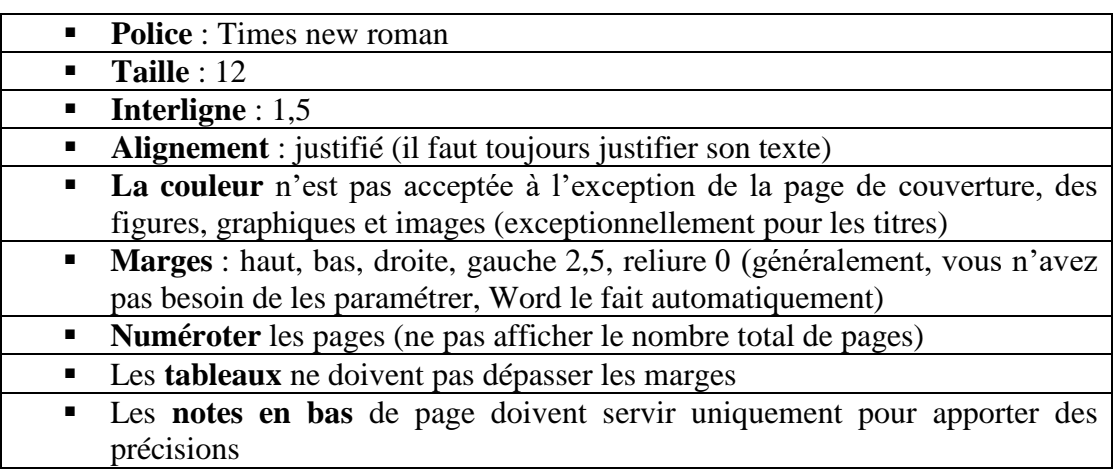

Le sommaire doit suivre les mêmes règles de police et taille.

Quelques précisions :

- on ne met pas de majuscule après deux-points ou un point-virgule à l'intérieur d'une phrase, après un point d'interrogation, d'exclamation, ou des points de suspension lorsque ces signes ne terminent pas une phrase ;
- il n'y a pas d'espace avant une virgule ou un point, il y a un espace après ;
- il y a un espace avant (que Word insère généralement automatiquement) et un espace après pour les deux points, le point-virgule, le point d'exclamation et le point d'interrogation ;
- si on écrit en français, il faut utiliser guillemets à la française « » (les guillemets droits " ", s'utilisent en anglais) ;
- il n'y a pas d'espace avant les points de suspension ;
- on ne met pas de point, de virgule ou de point-virgule à la fin d'un titre, quand la typographie marque elle-même la rupture de la phrase.

## **Structuration et numérotation.**

Pour les parties, chapitres, paragraphes et sous-paragraphes créer toujours des titres. Utiliser une numérotation de type :

## **PARTIE 1. Titre (sur une page à part)**

**Chapitre 1. Titre**  Introduction (pas de numérotation) (Paragraphe) 1. titre (Sous-paragraphe) 1,1 titre (ne pas dépasser les trois chiffres 1.2.1, le 1.2.1.1 rend la structuration trop lourde) (Paragraphe) 2. titre Et ainsi de suite. Conclusion (pas de numérotation)

## **Chapitre 2. Titre**

Introduction (pas de numérotation) Paragraphe 1. titre Sous-paragraphe 1.1 titre (ne pas dépasser les trois chiffres 1.2.1, le 1.2.1.1 rend la structuration trop lourde) Paragraphe 2. titre Et ainsi de suite. Conclusion (pas de numérotation)

# **PARTIE 2. Titre (sur une page à part)**

## **Chapitre 3. Titre**

Introduction (pas de numérotation) Paragraphe 1. titre Sous-paragraphe 1.1 titre (ne pas dépasser les trois chiffres 1.2.1, le 1.2.1.1 rend la structuration trop lourde) Paragraphe 2. titre Et ainsi de suite. Conclusion (pas de numérotation)

# **Chapitre 4. Titre**

Introduction (pas de numérotation) Paragraphe 1. titre Sous-paragraphe 1.1 titre (ne pas dépasser les trois chiffres 1.2.1, le 1.2.1.1 rend la structuration trop lourde) Paragraphe 2. titre Et ainsi de suite. Conclusion (pas de numérotation)

**Conclusion générale** (pas de numérotation)

**Annexes** (pas de numérotation)

# **Règles générales**

– Les titres ne sont pas soulignés.

– Le gras n'est accepté que pour les titres. Ne jamais utiliser le gras dans le corps du texte. Les citations ne sont pas en italique, on utilise l'italique davantage pour citer des extraits du discours de sujets dans le cas d'entretien.

– Les notes en bas de page doivent suivre une numérotation continue du premier au dernier chapitre. Utiliser les notes en bas de page avec parcimonie.

## **Figures, graphiques, tableaux**

Mettre une légende aux figures, tableaux, graphique. Exemple :

**Figure 1.** Œuvre de Rodin (année) représentant l'ennui. **Graphique 1.** Pourcentage des divorces en France depuis 1996. **Tableau 1.** Effectifs des réponses recueillies au test de Pruting.

La numérotation des figures et des graphiques et tableaux n'est pas la même. Utiliser un compteur pour les premières, un autre pour les deuxièmes et encore un autre pour les troisièmes. Par exemple, si figures, graphiques et tableaux se succèdent :

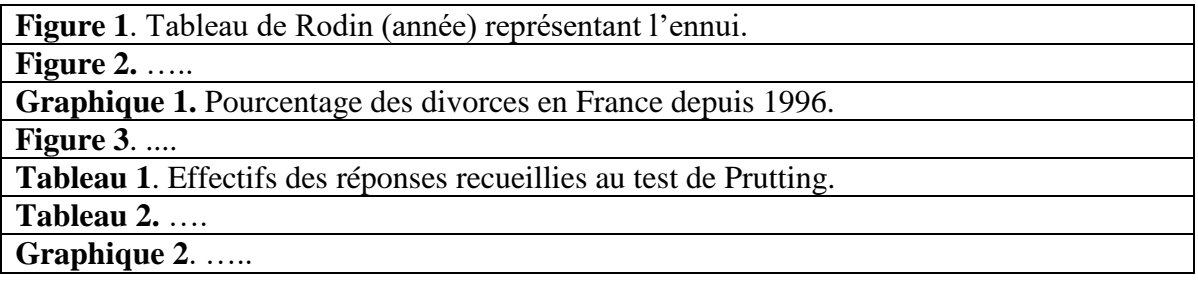

Il existe une fonction dans WORD qui permet de créer automatiquement une légende. Se mettre sur le tableau ou l'image, cliquer une fois, clic droit, et choisir « insérer une légende ».

Pour les tableaux, utiliser la même police et taille que le texte. Les figures, graphiques et tableaux doivent avoir les mêmes marges que le texte (parfois il dépasse, ce n'est pas harmonieux).

# **NORMES APA 7EME EDITION SIMPLIFIEE**

https://profs-perso.teluq.ca/mcouture/www/apa/normes\_apa\_francais.pdf

# **CITATIONS DANS LE TEXTE**

Il est **obligatoire** de citer les sources tout au long du texte. Chaque idée, théorie présentée doit correspondre à une source. Si la source n'est pas citée, il s'agit a) d'un plagiat, b) celui qui écrit est l'auteur de cette idée (=théorie).

### **Citation intégrale (copier une partie d'un texte intégralement, sans reformulation)**

- « le terme autonomie dans le domaine du handicap est souvent associé à la question de la perte et donc de l'autonomie fonctionnelle » (Galiano et Baltenneck, 2014, p. 229).
- « C'est une organisation complexe des relations entre les composants ou les individus considérée à la fois comme un processus et comme un état car elle comporte un aspect structural ainsi qu'un aspect fonctionnel » (Portalier, 2007, pp. 43-44).
- Selon Poussin et Griot (2014, p. 147), il semblerait que « citation »…

*(Portalier, 2007 : 43-44) : système anglophone ; (Portalier, 2007, pp. 43-44) : système francophone Le nom de l'auteur doit être en minuscule Portalier et non pas PORTALIER.*

#### **Omettre une partie de citation intégrale** :

- Originale : « Les résultats obtenus pour les trois groupes, dans cette étude, montrent aussi que l'hypothèse d'un facteur héréditaire ne peut pas être retenue » (Galiano, 2007, p. 305).
- Modifiée : « Les résultats obtenus pour les trois groupes [...] montrent aussi que l'hypothèse d'un facteur héréditaire ne peut pas être retenue » (Galiano, 2007, p. 305) ; d'autres utilisent aussi  $(\dots)$ .

#### **Ajouter des précisions à une citation**

"Les résultats obtenus pour les trois groupes *[bipolaire, apparentés bipolaires, témoin* ], dans cette étude, montrent aussi que l'hypothèse d'un facteur héréditaire ne peut pas être retenue » (Galiano, 2007, p. 305).

#### **Citation d'une idée ou théorie**

- La trisomie 21 confronte son entourage à un traumatisme familial et qui interroge la question de la transmission (Sagne, 2014).
- Ou : Sagne (2014) soutient (souligne, montre, affirme…) que la trisomie 21 confronte son entourage à un traumatisme familial et qui interroge la question de la transmission.

#### **Le problème des sources à plusieurs auteurs :**

#### **Deux auteurs** :

- … dans le modèle à activation interactive (McClelland **et** Rumelhart, 1981), le traitement de l'information s'opère en cascade.

*(McClelland & Rumelhart, 1981) pour le système anglophone.* 

**Plusieurs auteurs de la même théorie** : Adopter l'ordre alphabétique, lorsque plusieurs références sont données, les séparer par un point virgule.

- … traitement en cascade (Coltheart, 2000 ; McClelland, 1979 ; McClelland et Rumelhart, 1981 ; Seidenberg, 1990).
- Ou par année de publication (croissant ou décroissant).

**Plus de deux auteurs** : jusqu'à 5 auteurs, citer la première fois tous les auteurs :

- (Hauser, Chomsky, et Fitch, 2002). Remarquer que s'il y a trois auteurs ou plus, le Et se met entre l'avant dernier auteur et le dernier ; avant pour séparer deux auteurs, il faut mettre une virgule.

Ensuite indiquer le premier suivi de *et al.* (du latin *et alii* = et autres)

- (Hauser *et al.,* 2002). Il faut mettre '*et al.'* en italique car c'est du latin, mais ça commence à se perdre.

**Citing References in Text** 

The following chart shows how to format in-text citations (6.11-6.15)

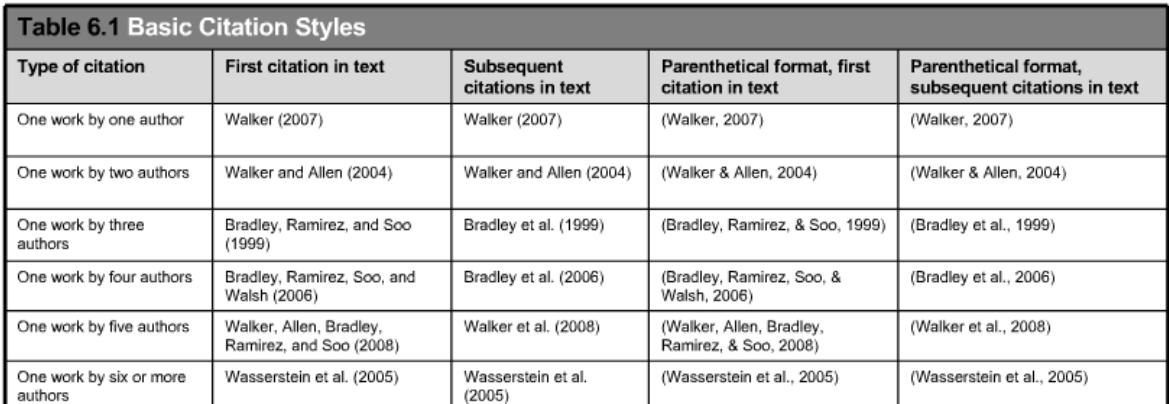

authors

**Cas particulier** : citation de plusieurs sources du même auteur de la même année.

- … (Portalier, 2003a ; Portalier, 2003b)
- De même pour plusieurs auteurs :
- …. (Levy et Trognon, 1986a), (Levy et Trognon, 1986 b)

**Le cas de citation de citation** : lorsqu'un auteur cite un autre auteur dont nous n'avons pas pu accéder au document d'origine :

- La question de Molyneux posée à Locke (*cit. dans* Proust, 1997), il y a plus de trois siècles,…

*'cit. in' signifie 'cité dans' pour l'anglais.*

#### **Plusieurs citations du même auteur 1 :**

Même ouvrage : répéter les références. Ainsi on évite toute ambiguïté sur l'ouvrage cité et le lecteur ne devra pas rechercher une référence ailleurs dans le texte. Sinon, il existe un système d'abréviation, un peu complexe.

#### **Règles simples :**

a) le texte ne doit pas se réduire à une juxtaposition de citations.

<sup>1</sup> **Les abréviations :**

 $\overline{a}$ 

*op. cit*. : opere citato, ouvrage cité *loc. cit*. : loco citato, passage cité *id*. : idem, le même

*ibid*. : ibidem, au même endroit

*et al.* : et alii, et d'autres

- Si plusieurs citations sont extraites d'une même publication,
	- o si elles se suivent, utiliser « *ibid.* : 16 *ou ibid.,* p.16 » en italique, suivi d'une virgule et de la page précise,
	- o si elles ne se suivent pas, remettre le nom de l'auteur, *op. cit*. et la page précise. Attention, cela ne s'applique que pour les notes en bas de page car dans le texte normalement on ne cite pas le nom de l'ouvrage.

b) on ne cite pas la référence d'un ouvrage dans le texte (exemple Diderot, *Lettre aux aveugles à l'usage de ceux qui voient*).

c) Tous les auteurs cités dans le texte doivent constituer la bibliographie (le lecteur doit savoir quel texte a été utilisé car un auteur peut avoir publié plusieurs textes dans la même année ou affirmé une théorie à une année X qu'il n'accepte plus quelques années plus tard).

d) ne jamais changer l'ordre de présentation des auteurs d'un ouvrage, article etc. Poussin et Galiano (2014) ne peut pas devenir Galiano et Poussin (2014).

### **REFERENCES BIBLIOGRAPHIQUES.**

Il existe plusieurs normes pour rédiger une bibliographie. Si on donne un modèle, comme la norme APA, il faut s'y conformer à la lettre (mettre ou pas une virgule invalide la bibliographie). Si un autre enseignant a montré une autre façon de faire une bibliographie cela ne signifie pas qu'elle n'est pas correcte par rapport à celle présentée ici.

### **Préambules**

*La bibliographie est constituée de références d'auteurs cités dans le texte.* Le seul critère de lecture n'est pas suffisant pour le mettre en bibliographie. Cependant, si on souhaite indiquer au lecteur qu'il existe une littérature plus large sur le sujet de recherche, il est possible de constituer une 'bibliographie complémentaire' ou une rubrique 'pour aller plus loin'.

### **Référence d'un ouvrage.**

Galiano, A.R. (2013). *Psychologie cognitive et clinique du handicap visuel*. Paris/Bruxelles : De Boeck. Hatwell, Y., Streri, A., et Gentaz, E. (2000). *Toucher pour connaître*. Paris : Puf.

*Deux auteurs, trois auteurs 'et' entre l'avant-dernier et le dernier. Le titre d'un ouvrage s'écrit en italique.*

#### **Livre avec directeur ou comité scientifique**

Poussin, M., et Galiano, A.R. (Eds.) (2014). *Psychologie clinique du handicap : 13 études de cas*. Paris : In Press.

VandenBos, G. R. (Ed.). (2007). *APA dictionary of psychology*. Washington, DC: American psychological association.

*Ed.ou Eds. = sous la direction de…*

### **Le cas des rééditions :**

En bibliographie la référence s'écrira : Piaget, J. (2003). *La représentation du monde chez l'enfant*. Paris : Puf.

## **Référence d'un chapitre d'ouvrage.**

Baillargeon, R. (2000). La connaissance du monde physique par le bébé : héritage piagétien. Dans<sup>2</sup> O. Houdé et C. Meljac (Eds.), *L'esprit piagetien* (pp.76-98). Paris : Puf.

Poussin, M., et Griot, M. (2014). Intérêt du génogramme dans l'accompagnement psychologique d'un adolescent atteint de handicap moteur. Dans M. Poussin et A. R. Galiano (Eds.), *Psychologie clinique du handicap : 13 études de cas* (pp.147-176). Paris : In Press.

Lang, P. J., Bradley, M. M., et Cuthbert, B. N. (1997). Motivated attention: Affect, activation, and action. Dans P. J. Lang, R. F. Simons, et M. Balaban (Eds.), *Attention and orienting: Sensory and motivational processes* (pp. 97–135). Mahwah, NJ: Erlbaum.

*N. B. ici c'est le titre de l'ouvrage qui s'écrit en italique et pas le titre du chapitre.*

 $\overline{a}$ 

 $2$  ou « In » en anglais

#### **Référence d'un article d'une revue**

Houdé, O. (1997). Développement cognitif et inhibition : de l'erreur A -non-B aux biais de raisonnement. *Psychologie Française, 42,* 23-29.

Griot, M., Poussin, M., Galiano, A.R., et Portalier, S. (2010). La perception parentale des répercussions du handicap d'un enfant sur la fratrie. *Thérapie familiale, 31* (2), 167-179.

Anderson, A. K., Christoff, K., Panitz, D., De Rosa, E., et Gabrieli, J. D. E. (2003). Neural correlates of the automatic processing of threat facial signals. *Journal of Neuroscience, 23,* 5627–5633.

#### **Référence d'actes de colloques**

Galiano, A.R. (2008, octobre). Les spécificités du langage et la communication chez la personne déficiente visuelle, approche expérimentale. *Communication orale présentée* aux *44èmes journées pédagogiques du GPEAA*, Lyon, France.

*C'est le titre de la revue ou le titre du colloque qui s'écrit en italique.*

#### **Référence thèse de doctorat**

Demingeon*-*Pessonneaux, S. (2004). *Incidence de la déficience visuelle sur l'interaction mère-enfant.*  Thèse de doctorat en psychologie non publiée. Université Lumière Lyon 2, Bron.

#### **Article de journal (quotidien)**

Lefkow, C. (2008, 4 décembre). C'est la faute de la télé : les enfants avides de médias ont plus de risques d'être obèses ou fumeurs. *Le Devoir*, *88*.

#### **Article de magazine en ligne**

Bohler, S. (2009, novembre). La paternité changerait les opinions politiques. *Pour la science, 385*. Repéré à http://www.pourlascience.fr

#### **Dictionnaire ou encyclopédie**

**–** Entrée rédigée par un auteur identifié

Halmi, K. A. (2001). Anorexia nervosa. Dans *The Corsini encyclopedia of psychology and behavioral science* (Vol. 1, pp. 110–111). New-York, NY: Wiley.

– Entrée anonyme

Identité (1999). Dans *Grand dictionnaire de la psychologie*. Paris : Larousse-Bordas. Si c'est sur Internet, ajouter 'Repéré à' (adresse Internet).

#### **Publication gouvernementale**

Agence de la santé publique du Canada (2007). *Les jeunes de la rue au Canada et l'utilisation de substances : constatations découlant de la surveillance accrue des jeunes de la rue au Canada, 1999- 2003* (Publication no. HP5-23/2007). Repéré à http://dsp-psd.tpsgc.gc.ca/collection\_2008/phacaspc/HP5-23-2007F.pdf

#### **Code de déontologie**

Code de déontologie des psychologues, 22 mars 1996, révisé en février 2012.

**Webographie (Sites Web et documents sur Internet)** il est interdit de citer des pages web. Pour citer des documents qui n'existent que sur Internet, il a des règles très strictes qui ne s'appliquent pas à ce type de travail. Il faut **utiliser soit des ouvrages, soit des chapitres d'ouvrage, soit des articles de revues scientifiques.** Cependant, quelques exemples :

Degelman, D. (2009). *APA style essentials*. Repéré à http://www.vanguard.edu/faculty/ddegelman/index.aspx?doc\_id=796

*Dans la 6ième version, la date n'est plus nécessaire sauf si le site est susceptible de changer (ex. Wikis).* 

#### Attention :

- Il est interdit de citer un cours si celui-ci n'a pas été publié.
- Lorsque un article est téléchargé à partir des bases de données, par exemple CAIRN, cette dernière ne doit pas apparaître dans la référence bibliographique. Dans ce cas, vous devez utiliser simplement la règle pour les articles d'une revue plus un DOI (Digital Object Identifier), par exemple :
	- o Houdé, O. (1997). Développement cognitif et inhibition : de l'erreur A -non-B aux biais de raisonnement. *Psychologie Française*, *42,* 23-29. doi : 10,103 7/a0013790